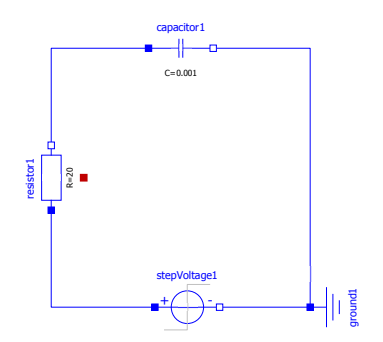

```
model Circuito_RC_plano
 parameter Real \overline{R} = 20.0;
  \bar{p}arameter Real C = 0.001;
  parameter Real Vo = 10.0;
   parameter Real to = 0.05;
   Real i(start=0.0);
   Real V,Vr;
   Real u;
equation
  Vr = R * i;i = C*der(V);u - Vr = V; u = if time < to then 0.0 else Vo; 
end Circuito_RC_plano;
```

```
model Circuito_RC_fisico
   parameter Modelica.SIunits.Resistance R = 20.0;
   parameter Modelica.SIunits.Capacitance C = 0.001;
  parameter Modelica.SIunits.Voltage Vo = 10.0;
   parameter Modelica.SIunits.Time to = 0.05;
   Modelica.SIunits.ElectricCurrent i(start=0.0);
   Modelica.SIunits.Voltage V,Vr;
   Modelica.SIunits.Voltage u;
equation
 Vr = R * i;i = C*der(V);u - Vr = V;u = if time < to then 0.0 else Vo;end Circuito RC fisico;
```
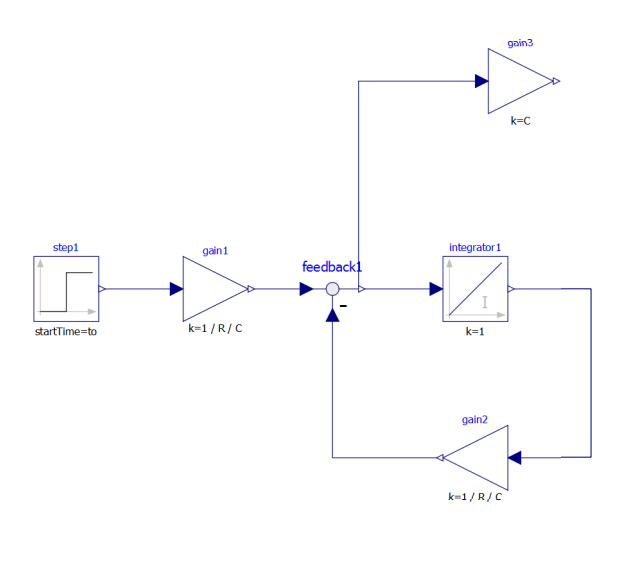

```
model Circuito_RC_blocos
  constant Real R = 20.0;
  constant Real C = 0.001;
   constant Real Vo = 10.0;
  constant Real to = 0.05;
   Modelica.Blocks.Continuous.Integrator integrator1 annotation(
    Placement(visible = true, transformation(origin = \{44, 0\},
extent = \{(-10, -10), (10, 10)\}, \text{rotation} = 0));
   Modelica.Blocks.Math.Feedback feedback1 annotation(
    Placement (visible = true, transformation (origin = \{0, 0\},
extent = \{(-10, -10), (10, 10)\}, \text{rotation} = 0)));
  Modelica.Blocks.Math.Gain qain1(k = 1 / R / C) annotation(
    Placement(visible = true, transformation(origin = {-36, 0},
extent = \{(-10, -10), (10, 10)\}, \text{rotation} = 0)));
  Modelica.Blocks.Math.Gain gain2(k = 1 / R / C) annotation(
    Placement(visible = true, transformation(origin = {44, -52},
extent = \{(10, -10), (-10, 10)\}, \text{rotation} = 0));
  Modelica.Blocks.Math.Gain gain3(k = C) annotation(
    Placement(visible = true, transformation(origin = {58, 64},
extent = \{(-10, -10), (10, 10)\}, \text{rotation} = 0)));
   Modelica.Blocks.Sources.Step step1(height = Vo, startTime = to)
annotation(
    Placement(visible = true, transformation(origin = {-82, 0},
extent = \{(-10, -10), (10, 10)\}, \text{rotation} = 0)));
equation
   connect(gain3.u, feedback1.y) annotation(
    Line(points = \{\{46, 64\}, \{8, 64\}, \{8, 0\}, \{10, 0\}\}, color =
{0, 0, 127}));
   connect(gain2.y, feedback1.u2) annotation(
    Line(points = \{\{32, -52\}, \{0, -52\}, \{0, -8\}, \{0, -8\}\}, color
= \{0, 0, 127\});
   connect(integrator1.y, gain2.u) annotation(
    Line(points = \{ {56, 0}, {80, 0}, {80, -52}, {56, -52}, {56, 52}-52}}, color = {0, 0, 127}));
   connect(feedback1.y, integrator1.u) annotation(
    Line(points = \{(10, 0), (32, 0), (32, 0), (32, 0)\}, color =
{0, 0, 127}));
   connect(gain1.y, feedback1.u1) annotation(
    Line(points = \{(-24, 0), (-8, 0), (-8, 0), (-8, 0)\}, \{\n-8, 0\}, color =
{0, 0, 127}));
   connect(gain1.u, step1.y) annotation(
    Line(points = \{(-48, 0), (-72, 0), (-72, 0), (-70, 0)\}, color
= \{0, 0, 127\});
   annotation(
    uses(Modelica(version = "3.2.2")));
end Circuito RC blocos;
```
connector pin<br>flow Real i; Real v;<br>end pin;

```
model resistor
  parameter Real R = 20.0;
  pin p, n;
equation
R^*p.i = p.v - n.v;p.i + n.i = 0;end resistor;
```

```
model capacitor
  parameter Real C = 0.001;
  pin p, n;
  Real v;
equation
 v = p.v - n.v;p.i = C*der(v);p.i + n.i = 0;end capacitor;
```

```
model terra
 pin g;
equation<br>g.v = 0.0;
end terra;
```

```
model fonte_degrau
  parameter Real Vo = 10.0;
  parameter Real to = 0.05;
  pin p, n;
equation
 p.v - n.v = if time < to then 0.0 else V0;p.i + n.i = 0;end fonte_degrau;
```

```
model Circuito_RC_compontes
 resistor R(R=20.0);
  capacitor C(C=0.001);
  fonte degrau u(Vo = 10.0, to=0.05);
   terra p;
equation
  connect(u.p,R.p);
 connect(R.n,C.p);
 connect(C.n, p.g);
  connect(p.g,u.n); 
end Circuito_RC_compontes;
```
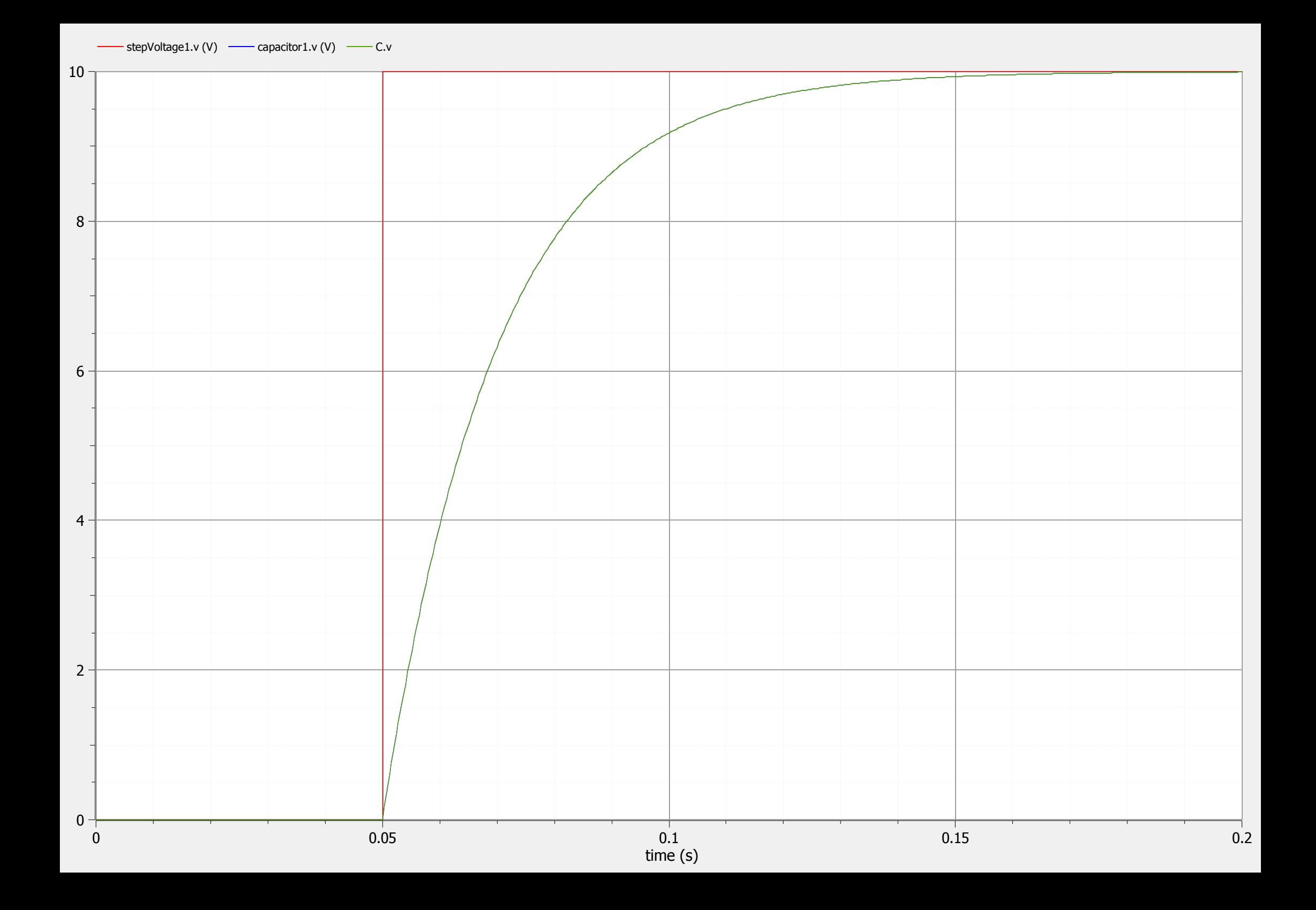